(/)

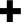

(/)

# **Downloads**

Pick the **Apache Flink** package matching your Hadoop version.

## Stable

Apache Flink 0.7.0-incubating is our latest stable release.

#### Flink 0.7.0-incubating for Hadoop 1

Pick this package if you plan to use Flink with data stored in Hadoop 1.x.

Also pick this version if you don't plan to use Flink with Hadoop at all.

(http://www.apache.org/dyn/closer.cgi/incubator/flink/flink-0.7.0-incubating/flink-0.7.0-incubating-bin-hadoop1.tgz)

### Flink 0.7.0-incubating for Hadoop 2

Pick this package if you plan to install Flink use Flink with data stored in Hadoop 2.x.

(http://www.apache.org/dyn/closer.cgi/incubator/flink/flink-0.7.0-incubating/flink-0.7.0-incubating-bin-hadoop2.tgz)

#### Flink 0.7.0-incubating for YARN

Pick this package if you plan to use Flink with Hadoop YARN.

(http://www.apache.org/dyn/closer.cgi/incubator/flink/flink-0.7.0-incubating/flink-0.7.0-incubating-bin-hadoop2-yarn.tgz)

### Flink 0.7.0-incubating Source Release

Review the source code or build Flink on your own, using this package

(http://www.apache.org/dyn/closer.cgi/incubator/flink/flink-0.7.0-incubating/flink-0.7.0-incubating-src.tgz)

The YARN package is not suited for installing Flink directly on a cluster. It contains the files required to deploy Flink on a Hadoop YARN cluster.

### Maven Dependencies

You can add the following dependencies to your pom.xml to include Apache Flink in your project.

```
<dependency>
  <groupId>org.apache.flink</groupId>
  <artifactId>flink-java</artifactId>
   <version>0.7.0-incubating</version>
</dependency>
<dependency>
  <groupId>org.apache.flink</groupId>
   <artifactId>flink-clients</artifactId>
   <version>0.7.0-incubating</version>
</dependency></dependency></dependency>
```

These dependencies include a local execution environment and thus support local testing.

**Hadoop 2**: If you want to interact with Hadoop 2, use 0.7.0-hadoop2-incubating as the version.

**Scala API**: To use the Scala API, replace the flink-java artifact id with flink-scala.

### Latest

Apache Flink 0.8-incubating-SNAPSHOT is our latest development version.

Apache Flink: Downloads Page 3 of 5

You can download a packaged version of our nightly builds, which include the most recent development code. You can use them if you need a feature before its release. Only builds that pass all tests are published here.

### Flink 0.8-incubating-SNAPSHOT for Hadoop 1

(http://stratosphere-bin.s3-website-us-east-1.amazonaws.com/flink-0.8-incubating-SNAPSHOT-bin-hadoop1.tgz)

### Flink 0.8-incubating-SNAPSHOT for Hadoop 2

(http://stratosphere-bin.s3-website-us-east-1.amazonaws.com/flink-0.8-incubating-SNAPSHOT-bin-hadoop2.tgz)

### Flink 0.8-incubating-SNAPSHOT for YARN

(http://stratosphere-bin.s3-website-us-east-1.amazonaws.com/flink-0.8-incubating-SNAPSHOT-bin-hadoop2-yarn.tgz)

#### Add the **Apache Snapshot repository** to your Maven pom.xml:

You can now include Apache Flink as a Maven dependency (see above) with version 0.8-incubating-SNAPSHOT (or 0.8-incubating-hadoop2-SNAPSHOT for compatibility with Hadoop versions starting from 2.2.0).

### Checkout from Source

You can checkout Apache Flink 0.8-incubating-SNAPSHOT and build it on your own machine.